**Department of Computer Science University of Cyprus**

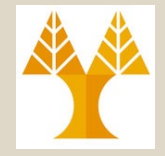

## **EPL342 –Databases** Lecture 20: External DB Programming II

## Internal Prog.: Sprocs, UDFs, Cursors, External Prog.: Embedded SQL,JDBC, SQL/CLI

(Chapter 10.2-10.4, Elmasri-Navathe 7ED +

### ΤransactSQL Reference Guide **Demetris Zeinalipour**

http://www.cs.ucy.ac.cy/courses/EPL342

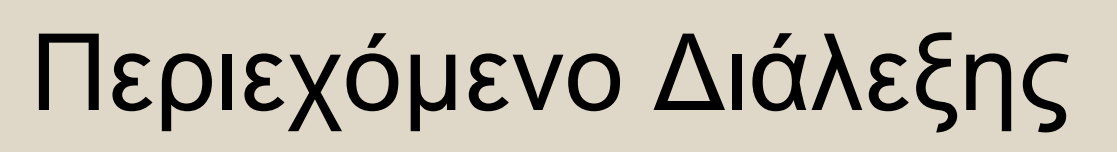

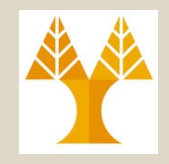

### **Εσωτερικός Προγραμματισμός DB II**

- Εσωτερικός Προγραμματισμός
- **Scripts/Batches** σε TSQL
- **Stored Procedures (Sprocs)** σε TSQL
- SQL Injection Attacks How to prevent?
- **User Defined Functions (UDFs)** σε TSQL
- **Cursors σε TSQL**

## **Εξωτερικός Προγραμματισμός DB**

- Ενσωματωμένη SQL (Embedded SQL): SQLCA και SQLJ
- **20-2**<br>The Pemetris Zeinalipour (University of Cyprus) © • Ενσωματωμένη SQL με **Κλήσεις Συναρτήσεων (Embedded SQL with APIs and Functions Calls):** JDBC και SQL/CLI (ex ODBC)

# Β) Stored Procedures σε TSQL

- **Stored Procedures (Sprocs)**, είναι εντολές (T)SQL οι οποίες **αποθηκεύονται** στη **βάση δεδομένων** και οι οποίες μπορούν να **πάρουν ορίσματα** και να **επιστρέψουν τιμές**.
- **Παράδειγμα:** Δημιουργία Sproc το οποίο επιστρέφει όλους τους Employee Microsoft SQL Server Management Studio Express

```
USE epl342
GO
CREATE PROC spEmployee
AS
  SELECT * FROM Emp1
GO
       GO is not a SQL keyword.
```
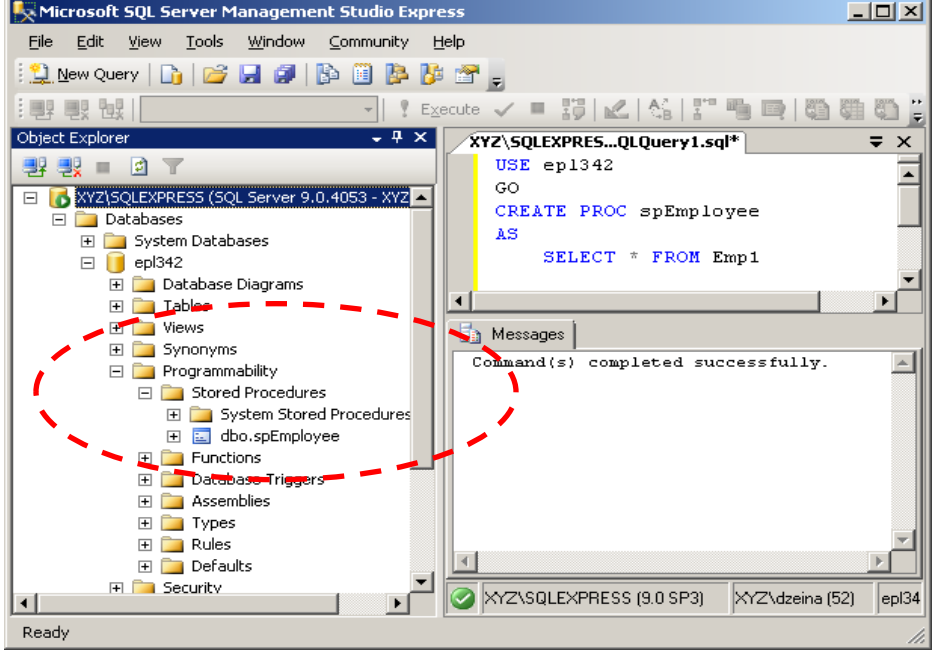

lt's a batch separator used by client tools (like SSMS)<br>to break the entire script up into batchesinalipour (University of Cyprus) © It's a batch separator used by client tools (like SSMS)

## Β) Stored Procedures σε TSQL (Sproc χωρίς Παραμέτρους)

• **Κλήση Sproc (χωρίς Παραμέτρους) μέσω EXEC**

**USE epl342 GO EXEC spEmployee**

### **Άλλες Εντολές**

- **Ακύρωση SProc** – DROP PROC spEmployee [;]
- **Μεταβολή Sproc**
	- ALTER PROC

AS SELECT \* FROM Emp1

GO

**20-4 EPL342: Databases - Demetris Zeinalipour (University of Cyprus) ©**

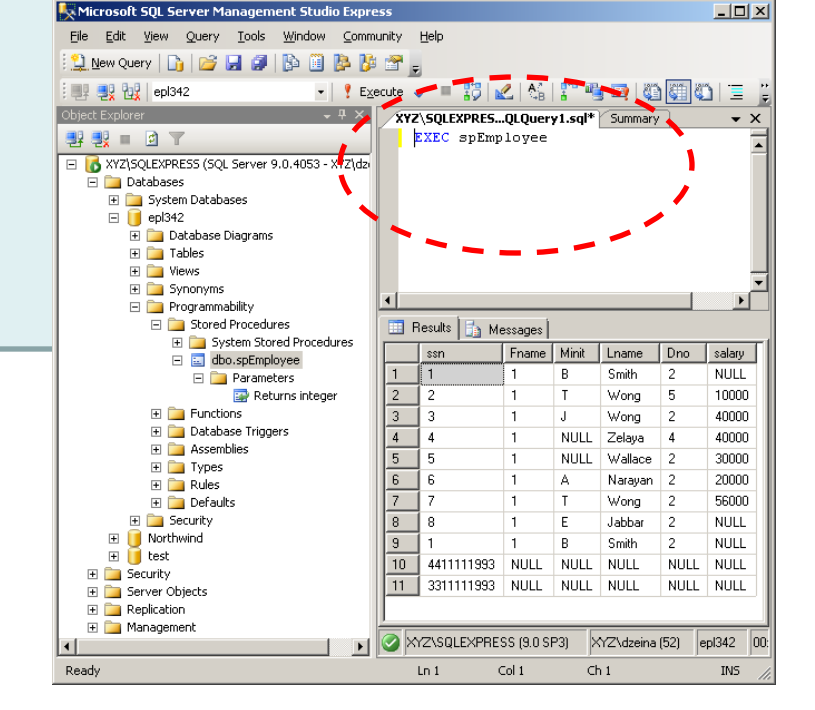

Β) Stored Procedures σε TSQL (Χαρακτηριστικά Sprocs)

**Βασικό Πλεονέκτημα Sprocs:**

– **Επίδοση/Μειωμένη Κίνηση Δικτύου:** Το **Sproc** είναι **Precompiled/Optimized** πριν την κλήση του. Επίσης **μειώνεται** η **κυκλοφορία δεδομένων** μεταξύ DBMS και προγράμματος εφαρμογής.

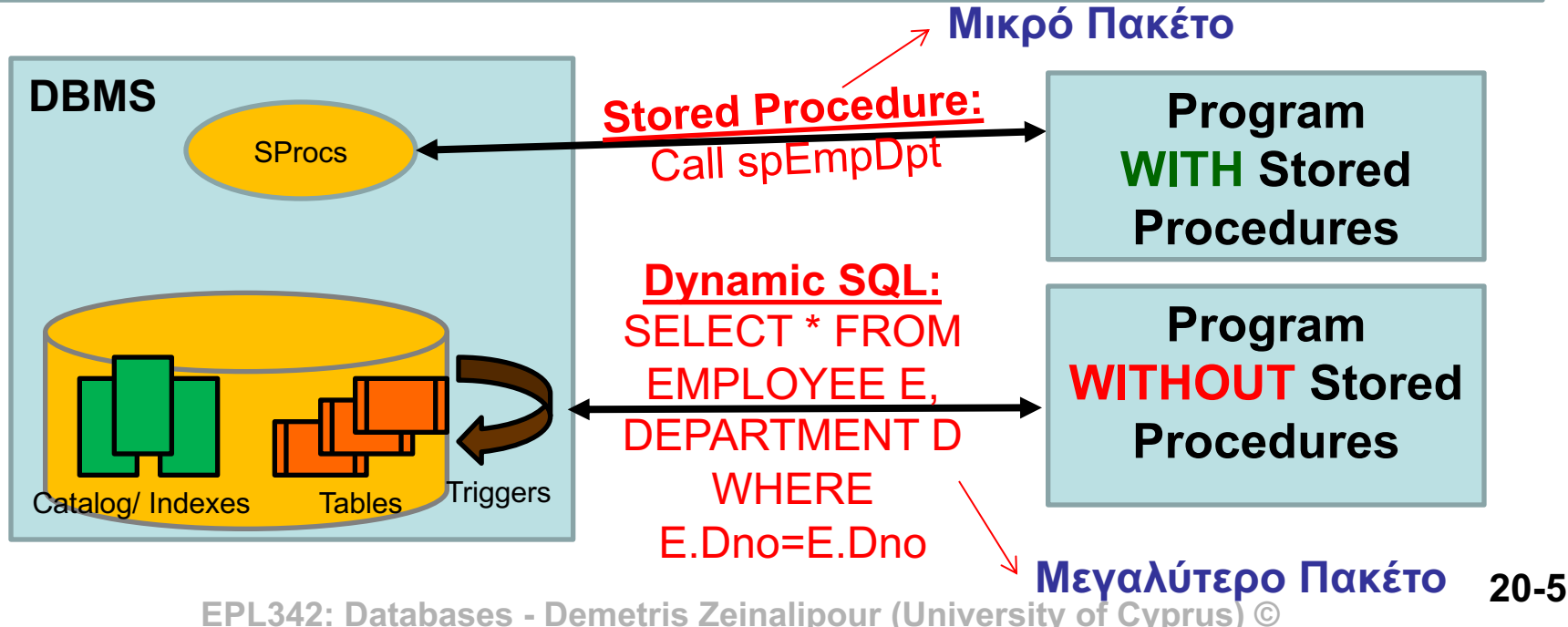

## Β) Stored Procedures σε TSQL (Χαρακτηριστικά Sprocs)

#### • **Άλλα Πλεονεκτήματα Sprocs**

- **Ασφάλεια:** Τα Sprocs μας επιτρέπουν να δώσουμε **πρόσβαση** σε **λειτουργίες** της βάσης **χωρίς** να δίνουμε πρόσβαση στους **πίνακες**.
- **Ακρίβεια:** Οι διεπαφές (ODBC, JDBC, κτλ) στη προσπάθεια να προσφέρουν ένα κοινό υπόβαθρο λειτουργίας σε διαφορετικούς κατασκευαστές βάσεων κάνουν διάφορους συμβιβασμούς στην ακρίβεια (π.χ., μετατροπή τύπων κτλ)
- **Εύκολη μεταφορά σε άλλη Γλώσσα Προγραμματισμού:** Αυτό εφόσον όλη η λογική της βάσης υλοποιείται εσωτερικά και όχι στην γλώσσα προγραμματισμού.
- Μειώνουμε τον κίνδυνο για SQL Injection επιθέσεις.
- Μειώνουμε και την έκθεση του πηγαίου μας κώδικα προς τα έξω.

#### • **Μειονεκτήματα Sprocs**

– **Δύσκολη Μεταφορά σε άλλο DBMS:** Αυτό λόγω του ότι οι γλώσσες που χρησιμοποιούνται σε Προγ. Γλώσσες Βάσεων Δεδομένων (π.χ., σύνταξη της TSQL) δεν είναι προτυποποιημένες

## Β) Stored Procedures σε TSQL (Sproc με Παράμετρο Εισόδου)

• **Παράδειγμα Sproc: Βρες όλα τα name, dependent name βάσει κάποιας συμβολοσειράς αναζήτησης**

*Παράμετρος Εισόδου*

*(max αριθμός = 2100)*

USE epl342

GO

**CREATE PROC** spEmpDep

**@SearchName nvarchar(50)**

**AS**

SELECT E.fname, D.dname

FROM Dependent D, Emp1 E

WHERE D.ssn=E.ssn AND

D.Dname LIKE '%' + **@ SearchName** + '%';

#### **Κλήση Sproc: EXEC spEmpDep 'Ach'**

 $\rightarrow$  Επιστρέφει Franklin, Achilleas

**20-7 EPL342: Databases - Demetris Zeinalipour (University of Cyprus) ©**

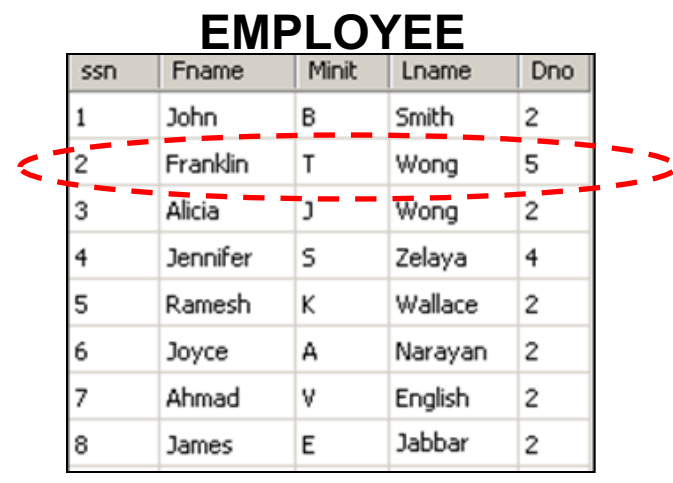

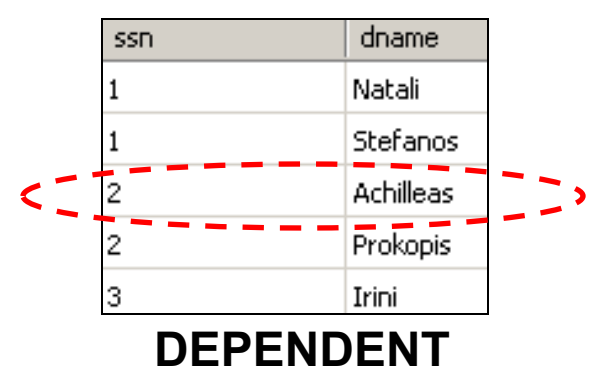

## Β) Stored Procedures σε TSQL (Sproc με Παράμετρο Εισόδου/Εξόδου)

• Παράδειγμα Stored Procedure που λαμβάνει ως είσοδο ένα CustomerID και ελέγχει το ιστορικό αγορών του εν λόγω πελάτη. Μεταβλητή εξόδου

@CustomerLevel **VARCHAR(20) OUT AS**

```
DECLARE @PurchaseTotal DECIMAL(8,2)
```

```
SET @PurchaseTotal = (SELECT SUM(amount) FROM transactions tr
                      WHERE tr.CustomerID = @CustomerID)
```

```
IF @PurchaseTotal = 0
```
@**CustomerID INTEGER,**

**BEGIN**

```
SET @CustomerLevel = 'Empty'
```
**CREATE PROCEDURE sp\_CustomerLevel**

**RETURN**

**END**

**IF @PurchaseTotal > 1000**

```
SET @CustomerLevel = 'Standard'
```
#### **ELSE**

```
20-8 EPL342: Databases - Demetris Zeinalipour (University of Cyprus) ©
SET @CustomerLevel = 'Gold'
```
**Κλήση Sproc sp\_CustomerLevel DECLARE** @CustomerLevel VARCHAR(20) **EXEC** sp\_CustomerLevel 12391, @CustomerLevel OUT **PRINT @CustomerLevel**  $\rightarrow$  **Επιστρέφει Empty** 

## SQL Injection Attacks Τι είναι;

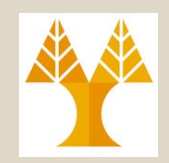

- Είναι η περίπτωση που ένας κακόβουλος χρήστης διεξάγει ανεπίτρεπτες πράξεις στην κατάσταση της βάσης μας
	- Π.χ., εισαγωγή/διαγραφή/ενημέρωση δεδομένων ή πινάκων SELECT/INSERT/UPDATE/CREATE, εκτέλεση ρουτίνων της βάσης EXEC για π.χ., άνοιγμα πορτών, εμφύτευση κακόβουλου κώδικα, κτλ.

– Το 2018-2019 η Fortite, Tesla και Cisco ήταν θύματα.

• Aφορά περιπτώσεις Δυναμικής SQL

SELECT E.fname, D.dname

FROM Dependent D, Emp1 E

WHERE D.ssn=E.ssn AND

D.Dname LIKE '%' + **@ SearchName** + '%';

**20-9 EPL342: Databases - Demetris Zeinalipour (University of Cyprus) ©**

# Παράδειγμα

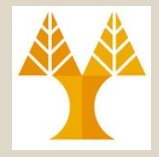

• **Υποθέστε τον ακόλουθο C# κώδικα (μπορούσε να είναι PHP, Java, κτλ.)**

var Shipcity;

ShipCity = Request.form ("ShipCity");

var sql = "select \* from OrdersTable where ShipCity = '" + ShipCity + "'";

• **Ο χρήστης δίνει στο input**

Redmond'; drop table OrdersTable–

• **Τι εκτελείται;**

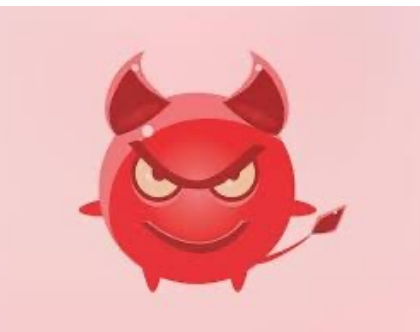

SELECT \* FROM OrdersTable WHERE ShipCity = 'Redmond';drop table OrdersTable--'

## SQL Injection Attacks Τύποι Επιθέσων

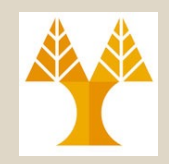

- Union-based SQL Injection
	- Επικόλληση στο result-set επιπλέον αποτελεσμάτων με UNION
- Error-Based SQL Injection

• ….

- Εκτύπωση επιπλέον αποτελεσμάτων με PRINT στο standard error
- SQL injection based on user input
	- Επικόλληση επιπλέον statements π.χ., DROP, DELETE, κτλ ως μέρος του query

# SQL Injection Attacks Πως αποτρέπεται;

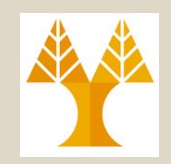

- Είναι περίπλοκο θέμα σε πολλά επίπεδα το οποίο θα αγγίξουμε μόνο επιδερμικά
	- Φιλτράρισμα Εισόδου & Blacklisting (π.χ., σε χαρακτήρες "<>/?\*()&", SELECT, EXEC, INSERT, file name handlers: AUX, CLOCK\$, COM1 through COM8, CON, CONFIG\$, LPT1 through LPT8, NUL, and PRN.κτλ)
	- Ελάχιστα δικαιώματα στον χρήστη
	- Χρήση Stored Procedures (όχι Dynamic SQL)
	- Χρήση εξειδικευμένων σουιτών ασφάλειας και εργαλείων ελέγχου (penetration testing)
	- **20-12 EPL342: Databases - Demetris Zeinalipour (University of Cyprus) ©** injection?view=sql-server-ver16– Περισσότερα: https://learn.microsoft.com/enus/sql/relational-databases/security/sql-

# SQL Injection Attacks QUOTENAME, REPLACE

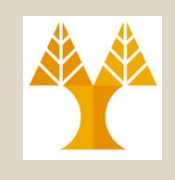

- SELECT QUOTENAME ('character\_string' [, 'quote\_character' ])
	- Περιορίζει την είσοδο σε 127 χαρακτήρες (αποτρέπει buffer overflow attacks through SQL injection - see example on prior slide)
		- μεγαλύτερα strings εισόδου επιστρέφουν NULL
	- Προσθέτει διαχωριστικά έτσι ώστε η συμβολοσειρά εισόδου να είναι δόκιμη
		- single quotation mark ( **'** ), a left or right bracket ( **[]** ), a double quotation mark ( **"** ), a left or right parenthesis ( **()** ), a greater than or less than sign ( **><** ), a left or right brace ( **{}** ) or a backtick ( **`** ).
		- Τα left or right bracket ( **[]** ) είναι default
		- SELECT QUOTENAME('abc def'); Δινει **[**abc def**]** (1 row(s) affected)
- SELECT REPLACE('abcdefghicde','cde','xxx');
	- **20-13 EPL342: Databases - Demetris Zeinalipour (University of Cyprus) ©** Αντικαθιστά χαρακτήρες σε μια ακολουθία εισόδου

## Sanitizing Input in Stored Procedures

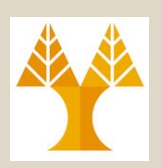

ALTER PROCEDURE dbo.My Stored Procedure

@String\_Parameter VARCHAR(289)

AS

BEGIN

SELECT @String\_Parameter = REPLACE(REPLACE(REPLACE(REPLACE(REPLACE(REPLACE(REPLACE(REPL ACE(REPLACE(REPLACE(REPLACE(REPLACE(REPLACE(REPLACE(REPLACE(REPLACE(REPLACE(REPLACE(R EPLACE(REPLACE(REPLACE(REPLACE(REPLACE(REPLACE(REPLACE(REPLACE(REPLACE(REPLACE(REPLAC E(REPLACE(REPLACE(REPLACE(REPLACE(@String\_Parameter, '@', ''), '#', ''), '%', ''), '!', ''), '\$', ''), '^', ''), ' &', ''), '\*', ''), '(', ''), ')', ''), '\_', ''), '-', ''), '=', ''), '+', ''), '[', ''), ']', ''), '{', ''), '}', ''), '\', ''), '|', ''), ';', ''), ':', ''), '''', ''), '"', ''), ',', ''), '<', ''), '.', ''), '>', ''), '/', ''), '?', ''), '`', ''), '~', ''), ' ', '');

SELECT @String\_Parameter;

END

### Daisy chaining replace is messy but works (as opposed to regex solution):

https://www.sqlshack.com/sanitizing-inputs-avoiding-security-usabili ty-disasters/

# Παράδειγμα Αλλαγής Password

```
CREATE PROCEDURE sp MySetPassword
   @loginname sysname,
   @old sysname,
   @new sysname
AS
-- Declare variables.
   DECLARE @login sysname
   DECLARE @newpassword sysname
   DECLARE @oldpassword sysname
   DECLARE @command varchar(2000)
-- In the following statements, the data stored in temp variables
-- will be truncated because the buffer size of @login, @oldpassword,
-- and @newpassword is only 128 characters, but QUOTENAME() can return
-- up to 258 characters.
   SET @login = QUOTENAME(@loginname, '''')
   SET Goldpassword = QUOTENAME(Gold, '''')SET @newpassword = QUOTENAME(@new, '''')-- Construct the dynamic Transact-SQL.
-- If @new contains 128 characters, then @newpassword will be '123... n
-- where n is the 127th character.
-- Because the string returned by QUOTENAME() will be truncated,
-- it can be made to look like the following statement:
-- UPDATE Users SET password ='1234. . . [127] WHERE username=' -- other stuff h
   SET @command = 'UPDATE Users set password = ' + @newpassword
    + ' where username =' + @login + ' AND password = ' + @oldpassword;
-- Execute the command.
  20-15 PEC (@command);
G<sub>O</sub>
```
# C) UDFs σε TSQL

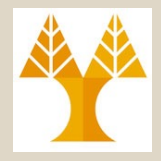

**The Table-valued Functions** □ a Scalar-valued Functions <mark>생</mark>을 dbo.MetersToInches Aggregate Functions **System Functions** 

 $\overline{+}$ 

 $\overline{+}$ 

 $\overline{+}$ 

 $\overline{+}$ 

 $\overline{+}$ 

 $\overline{+}$ 

 $\mathbb{H}$ 

 $\overline{+}$ 

 $\overline{+}$  $\overline{+}$ 

 $\overline{+}$ 

 $\overline{+}$ 

 $\overline{+}$ 

Aggregate Functions

Checksum()

Count big()

Grouping()

 $Max()$  $Min()$ 

Stdev()

 $Sum()$  $Var()$ Varp() Configuration Functions **Cursor Functions** Date and Time Functions Mathematical Functions Metadata Functions Other Functions **Rowset Functions** Security Functions

String Functions

Stdevp()

Count()

Binary\_checksum()

Checksum\_agg()

 $Avq()$ 

- **UDF (User Defined Functions): συναρτήσεις** του χρήστη οι οποίες αποτελούνται από **εντολές** (T)SQL και οι οποίες **αποθηκεύονται στη βάση δεδομένων. Functions**
- Σημειώστε ότι κάθε βάση δεδομένων παρέχει και built-in συναρτήσεις οι οποίες ονομάζονται **System Functions** (π.χ., MAX, MIN, ABS, κτλ)
- Τα UDFs (TSQL) διακρίνονται στις κατηγορίες:
	- **Scalar-valued Functions**  $\rightarrow$  **Επιστρέφουν Βαθμωτή** Τιμή (Scalar: int, varchar, κτλ.)
	- **Table-Valued Functions**  $\rightarrow$  Επιστρέφουν Πίνακα
	- **Aggregate Functions**  $\rightarrow$  **Επιστρέφουν κάποιο** συναθροιστικό αποτέλεσμα (π.χ., μια εξειδικευμένη MAX συνάρτηση)

**20-16 System Statistical Functions**<br>20-16xt and Image Functions **EPL342: Databases - Demetris Zeinalipour (University of Cyprus)** 

## C) UDFs σε TSQL (Παράδειγμα I)

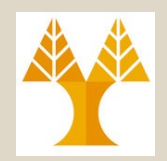

• **Παράδειγμα** Δημιουργίας **UDF (Scalar)** που μετατρέπει τα **Μέτρα** σε **Ίντσες**

**CREATE FUNCTION dbo.MetersToInches (@Meters DECIMAL(10,3))** -- Παράμετρος Εισόδου (δια τιμής)

**RETURNS DECIMAL(10,3)** -- Τιμή Επιστροφής (δεν μπορούμε να περάσουμε τιμές δια αναφοράς  $\circledcirc$ )

#### **AS**

#### **BEGIN**

DECLARE @Inches DECIMAL(10,3)

SET @Inches = (@Meters \* 3.281 ) \* 12

**RETURN @Inches** -- Επιστροφή Αποτελέσματος

**END** *Γενικά, ισχύουν οι γνωστοί κανόνες συναρτήσεων που υπάρχουν σε άλλες γλώσσες (π.χ., εμβέλεια μεταβλητών, κτλ)*

**20-17 EPL342: Databases - Demetris Zeinalipour (University of Cyprus) ©**

## C) UDFs σε TSQL (Παράδειγμα I)

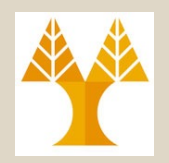

• **Κλήση UDF (Scalar): SELECT dbo.MetersToInches(123.45) AS 'Inches' Επιστρέφει:** Inches --------------------------------------- 4860.473

(1 row(s) affected)

#### **Άλλο Παράδειγμα:**

SELECT Weight, **dbo.MetersToInches(Length)**, Cost, ... FROM Products WHERE ProductID = 199232

**20-18 EPL342: Databases - Demetris Zeinalipour (University of Cyprus) ©**

## C) UDFs σε TSQL (Παράδειγμα II)

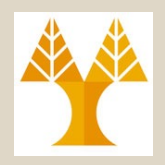

• **UDF χωρίς παράμετρο CREATE FUNCTION** dbo.Two () **RETURNS** INT -- Τιμή Επιστροφής **AS BEGIN RETURN** 2 -- Επιστροφή Αποτελέσματος **END Query**  SELECT \* FROM EMP1 WHERE ssn = **dbo.Two() Αποτέλεσμα Εκτέλεσης Query** ssn Fname Minit Lname Dno salary ---------- ---------- ---------- ---------- ----------- ----------- 2 Franklin T Wong 5 10000 (1 row(s) affected) *Κλήση UDF στο WHERE* 

## C) UDFs σε TSQL (UDF Table-Valued Function)

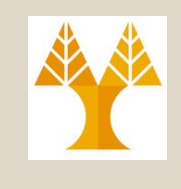

**CREATE FUNCTION** dbo.GetEmployees()

**RETURNS** @records **TABLE** *-- Δήλωση ότι η Συνάρτηση Επιστρέφει Πίνακα*

( -- Πεδία Σχέσης Επιστροφής **EmpID** nchar(10) NOT NULL, **FirstName** nchar(10) NULL

Κλήση UDF (Table-Valued) στο FROM Select \* FROM dbo.GetEmployees()

#### **AS**

)

#### **BEGIN**

-- Εισαγωγή Όλων των αποτελεσμάτων της σχέσης Emp1 στη σχέση @records

**INSERT INTO** @records

**SELECT** ssn,fname **FROM** Emp1

-- Τερματισμός της συνάρτησης (το records επιστρέφεται έτσι και αλλιώς) **RETURN**;

#### **END**

*Σημείωση: Το αποτέλεσμα της συνάρτησης μπορεί να χρησιμοποιηθεί στο FROM*

**20-20 EPL342: Databases - Demetris Zeinalipour (University of Cyprus) ©**

# C) UDFs σε TSQL (Διαφορές με Sprocs)

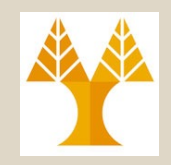

- Τα **UDFs** και στα **Sprocs** έχουν περισσότερες **ομοιότητες** παρά **διαφορές** στην TSQL.
- **Βασικές διαφορές:**
	- **Α) Στο πως γίνεται η κλήση:** Στα **UDFs** η κλήση συνήθως στο **SELECT** (και κάποτε στο **WHERE ή FROM**) ενώ στα **SPROC** η κλήση γίνεται μέσω **EXEC**.
	- **B) Στο πως επιστρέφονται τα αποτελέσματα:** Στα **UDFs** τα αποτελέσματα μπορούν να χρησιμοποιηθούν άμεσα ενώ στα **SPROC** πρέπει να τοποθετηθούν σε **ενδιάμεσους πίνακες**

**Π.χ.,** Για χρήση αποτελεσμάτων της spEmployee σε ενα query τα εισάγω πρώτα σε ένα ενδιάμεσο πίνακα EmpBack

#### **INSERT INTO EmpBack**

**20-21 EDEXEC spEmployee** Zeinalipour (University of Cyprus) ©

# C) UDFs σε TSQL (Άλλες Διαφορές UDF vs. Sprocs)

- Το **UDF** είναι **υποπρόγραμμα** το οποίο γράφεται για να **εκτελεί** κάποιους **υπολογισμούς** και να επιστρέφει **μια μοναδική τιμή.**
- Το **Sproc** είναι **υποπρόγραμμα** το οποίο γράφεται για να εκτελεί μια **ακολουθία** από **εντολές** και να **επιστρέφει** 0 ή **περισσότερες τιμές**.
- Τα **UDFs** ΠΡΕΠΕΙ να επιστρέφουν τιμή με το **RETURN** ενώ τα **SPROCs** μπορούν να χρησιμοποιούν το **RETURN** αλλά **χωρίς να επιστρέφουν τιμή**.
- UDFs μπορεί να χρησιμοποιηθούν στο SELECT (δεδομένου του ότι δεν κάνουν επεξεργασία πινάκων)
- Τα UDFs έχουν μόνο ΙΝ παραμέτρους. Τα SPROCs μπορεί να έχουν **OUT** ή **IN/OUT** παραμέτρους.

**20-22 EPL342: Databases - Demetris Zeinalipour (University of Cyprus) ©**

## [ Ενδιάμεσοι Πίνακες σε TSQL ] (Temporary Tables in TSQL

- Οι **Τοπικοί Ενδιάμεσοι Πίνακες** δημιουργούνται στα πλαίσια μιας σύνδεσης με την βάση (Session) και καταστρέφονται αμέσως μετά.
	- Είναι χρήσιμοι για προσωρινή αποθήκευση ενδιάμεσων αποτελεσμάτων από προγράμματα TSQL
	- **Δημιουργία:** CREATE TABLE **#**tablename ( … )
		- Σημείωση: Ο πίνακας δημιουργείται στην tempdb, γίνεται μέρος του transaction log.
	- **Εισαγωγή Δεδ.:** INSERT INTO #ΤemporaryTable

EXEC sp\_SomeStoredProcedure

- **Καθολικοί Ενδιάμεσοι Πίνακες**:
	- Eχουν αντίστοιχη λειτουργία με τους Τοπικούς, με την διαφορά ότι σε αυτούς έχουν πρόσβαση όλες οι συνδέσεις με την βάση (sessions).
	- **Δημιουργία: CREATE TABLE ##tablename** (of Cyprus) © 20-23

## **SQL/PSM - Persistent Stored Modules**

- Στo πρότυπο ANSI, τα **Sprocs** και **UDFs** ορίζονται ως μέρος της ενότητας **SQL/PSM (SQL/Persistent Stored Modules)**
	- Το **Persistent** (δηλ., μόνιμα) υποδηλώνει ότι οι λειτουργίες αυτές **αποθηκεύονται** και **εκτελούνται** από τον διαθέτη της **βάσης** παρά τον **πελάτη**.
- **Βασικό Πρόβλημα** είναι το γεγονός ότι ο κάθε **κατασκευαστής** ακολουθεί δική του σύνταξη για υλοποίηση του **PSM**
	- H **TSQL** είναι ένα παράδειγμα μη-συμβατής γλώσσας.
	- To ίδιο ισχύει για την **PL/SQL** (Procedural Language/ SQL) της Oracle

**20-24 EPL342: Databases - Demetris Zeinalipour (University of Cyprus) ©**

## Υλοποίηση Προγρ. Αντικειμένων Βάσης μέσω Γλωσσών Υψηλού Επίπεδου

- Τα **προγραμματιστικά αντικείμενα** μιας βάσης (UDFs, Sprocs, Triggers, User-Defined Types, κτλ) μπορούν σε πολλές βάσεις να γραφούν με **σύνταξη γλωσσών υψηλού επιπέδου** αντί με σύνταξη **SQL/PSM (TSQL, PL/SQL)** π.χ.,
	- **SQL Server:** Χρήση .ΝΕΤ και C# (δες SQLCLR: SQL Common Language Runtime). Ακολουθεί παράδειγμα στην επόμενη διαφάνεια.

Catalog/ Indexes

**C# Program**

**SProcs** 

'I riggers

- **Oracle και DB2:** Υλοποίηση UDFs σε C ή JAVA
- **Λόγοι Χρήσης** αυτών των Τεχνικών: **DBMS**
	- Πιο πολλές **δυνατότητες** σε μια **γλώσσα υψηλού επιπέδου**
	- **Επίδοση**, **Ασφάλεια**, κτλ.

**20-255 EPL342: Databases - Demetris Zeinalipour (University Catalog/Indexes Tables** 

## Υλοποίηση Προγρ. Αντικειμένων Βάσης μέσω C#

using System; using System.Data; using System.Data.Sql; using System.Data.SqlTypes; using Microsoft.SqlServer.Server; public partial class **UserDefinedFunctions λειτουργίες της βάσης**  $\{$ [Microsoft.SqlServer.Server.SqlFunction] **public static SqlString RiskProfile()** { // Put your code here **return new SqlString("Hello");** } }; **Υλοποίηση ενός UDF σε C# το οποίο ενσωματώνεται στις DBMS** Catalog/ Indexes Tables **SProcs** Triggers **C# Program** *Σημείωση: Δεν χρειάζεται να καταλάβετε τι αναπαριστούν οι βιβλιοθήκες στο using*

**20-26 EPL342: Databases - Demetris Zeinalipour (University of Cyprus) ©**

## Υλοποίηση Προγραμματιστικών Αντικειμένων Βάσης μέσω JAVA

- Μπορούμε να εκτελέσουμε και κώδικα στον SQL Ser οποίος έχει αναπτυχθεί σε **JAVA**
- Κάνουμε compile (CLASS) και package μια βιβλιοθή (JAR – "jar cf *jar-file input-file(s)"*) την οποία στη συνε [μπορούμε να καλέσουμε σε διάφορα σημεία με](https://docs.microsoft.com/en-us/sql/language-extensions/how-to/call-java-from-sql?view=sql-server-ver15) **EXEC**.
- **Προϋπόθεση:** Συμπερίληψη του **JAR** στο **CLASSPATH**. DECLARE @param1 int

```
SET @param1 = 3
```

```
EXEC sp_execute_external_script 
@language = N'Java' , 
@script = N'<packageName>.<ClassName>' , 
@input_data_1 = N'<Input Query>' , 
@param1 = @param1
```
https://docs.microsoft.com/en-us/sql/language-extensions/how-to/call-java-from-sql?view=sq

## D) Cursors (Δρομείς) σε TSQL

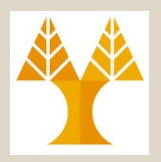

- Γνωρίζουμε ότι τα **αποτελέσματα** επερωτήσεων επιστρέφονται σε μια επερώτηση υπό **μορφή μιας σχέσης** – Π.χ., "**SELECT \* FROM Emp1**" επιστρέφει ένα ολόκληρο πίνακα.
- Εάν θέλουμε να **επεξεργαστούμε** τα **αποτελέσματα** αυτά **γραμμή-γραμμή** (αντί να απλά να τυπωθούν), τότε χρησιμοποιούμε την έννοια του **Δρομέα (Cursor).**
	- **Cursors** υπάρχουν και στην **JAVA** όπως είδατε στο φροντιστήριο.

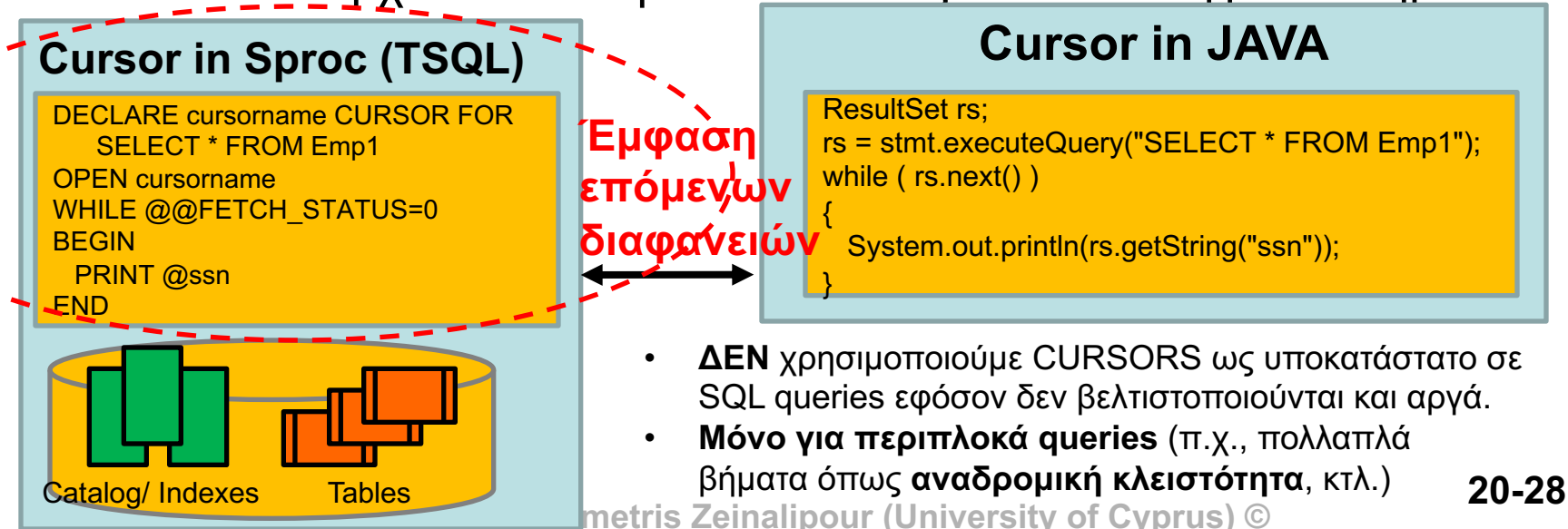

## D) Cursors (Δρομείς) σε TSQL (Παράδειγμα Χρήσης)

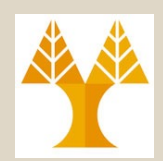

**20-29 EPL342: Databases - Demetris Zeinalipour (University of Cyprus) ©** Εναλλακτικά μένει στην μνήμη μέχρι το Κλεισιμο του Session. **USE** epl342 **DECLARE** @ssn nchar(10), @fname nchar(10) **DECLARE** employee\_cursor **CURSOR FOR** -- Δήλωση μεταβλητής τύπου Cursor **SELECT** ssn,fname **FROM** Emp1 -- Επερώτηση που συνδέεται με τον Cursor **OPEN** employee\_cursor -- Άνοιγμα Cursor (Εκτέλεση Επερώτησης) -- Ανάγνωση πρώτης γραμμής στις μεταβλητές id, fname **FETCH NEXT FROM** employee\_cursor **INTO** @ssn, @fname **WHILE @@FETCH\_STATUS=0** -- όσο δεν άδειασαν τα αποτελέσματα **BEGIN PRINT RTRIM**(@ssn) + ', ' + **RTRIM**(@fname) -- RTRIM: φεύγει right spaces **FETCH NEXT** FROM employee\_cursor -- Ανάγνωση επόμενης γραμμής **Τυπώνει INTO** @ssn, @fname **END CLOSE** employee\_cursor -- Κλείσιμο Cursor **DEALLOCATE** employee\_cursor -- Αποδέσμευση **Πίνακα Ενδιάμεσων Αποτελεσμάτων** που χρησιμοποιεί ο SqlServer για το Result του Cursor . *0=OK, -1=ERROR,*  1, 1 2, Franklin 3, Alicia 4, Jennifer 5, Ramesh 6, Joyce 7, Ahmad 8, James 1, 1

## **D) Cursors (Δρομείς) σε TSQL (Χαρακτηριστικά Cursor)**

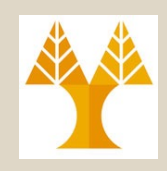

- **Κατεύθυνση Cursor:** H default λειτουργία του cursor είναι να κινείται μπροστά **NEXT (default)**, εγγραφή-εγγραφή μέσα σε ένα αποτέλεσμα. Υπάρχουν ορίσματα (**SCROLL**) για να κινείται διαφορετικά **FIRST**, **LAST**, **PRIOR**, **RELATIVE, κτλ.**
- **Ενημέρωση Αποτελεσμάτων:** Είναι δυνατό να ενημερώνεται το αποτελέσματα (από άλλα transactions) που προσπελαύνεται από ένα CURSOR (**READ ONLY (default) | UPDATE** )
- **Εμβέλεια Cursor:** Η εμβέλεια ενός CURSOR μπορεί να περιοριστεί τοπικά μέσα στο ίδιο batch) (**LOCAL (default) | GLOBAL**)
	- **20-30 EPL342: Databases - Demetris Zeinalipour (University of Cyprus) ©** – local to the batch, stored procedure, or trigger in which the cursor was created.

## **D) Cursors (Δρομείς) σε TSQL (Παράδειγμα Χρήσης)**

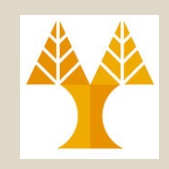

#### **ISO Syntax DECLARE** cursor\_name [ INSENSITIVE ] [ SCROLL ] **CURSOR FOR** select\_statement [ FOR { READ ONLY | UPDATE [ OF column\_name [ ,...n ] ] } ] [;] **FIRST**, **LAST**, **PRIOR**, **RELATIVE**

#### **Transact-SQL Extended Syntax**

**DECLARE** cursor\_name **CURSOR** [ LOCAL | GLOBAL ] [ FORWARD\_ONLY | SCROLL ] STATIC | KEYSET | DYNAMIC | FAST\_FORWARD ] [ READ\_ONLY | SCROLL\_LOCKS | OPTIMISTIC ] [ TYPE\_WARNING ] FOR select statement  $[FOR UPDATE [ OF column name [ ... n ] ]]$ [;]

**perform cursor work on data without being affected by changes happening in the underlying table while the query is executing**. Insensitive cursors can't make changes to underlying tables. They do create a **'snapshot' of the existing data in tempdb**  when the cursor is declared.

**20-31 IUU - FROM Sales -- FOR SELECT TOP TUU - FROM SALAST**<br>EPL342: Databases + Demetris Zeinalipour (University of Cyprus) © DECLARE MyCursor INSENSITIVE CURSOR DECLARE MyCursor CURSOR STATIC FOR SELECT TOP 1000 \* FROM Sales FOR SELECT TOP 1000 \* FROM Sales ISO syntax T-SQL extended syntax http://examplesql.com/2019/09/17/insensitive-cursor-sql/

## **D) Cursors (Δρομείς) σε TSQL (Παράδειγμα Script για Backup Βάσεων)**

**DECLARE** @name VARCHAR(50) -- database name **DECLARE** @path VARCHAR(256) -- path for backup files **DECLARE** @fileName VARCHAR(256) -- filename for backup **DECLARE** @fileDate VARCHAR(20) -- used for file name

**SET** @path = 'C:\Backup\' -- κατάλογος στον οποίο θα γίνει το backup

**SELECT** @fileDate = **CONVERT(VARCHAR(20**),GETDATE(),112)

**DECLARE** db\_cursor **CURSOR FOR SELECT** name **FROM** master.dbo.sysdatabases **WHERE** name **NOT IN** ('master','model','msdb','tempdb') Μορφοποίηση Ημερ. με style 112, δηλ. σε: 20091119

-- Continued Οn Next Page

Πίνακας του Καταλόγου που περιέχει τα ονόματα όλων των βάσεων

**20-32 EPL342: Databases - Demetris Zeinalipour (University of Cyprus) ©**

## **D) Cursors (Δρομείς) σε TSQL (Παράδειγμα Χρήσης)**

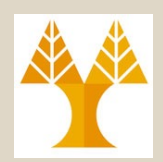

**-- Continued From Previous Page OPEN** db cursor -- άνοιγμα cursor

**FETCH NEXT** FROM db\_cursor -- ανάκτηση επόμενης τιμής σε τοπική var **INTO** @name

**WHILE** @@FETCH STATUS = 0 **BEGIN** π.χ., 'C:\Backup\epl342\_20091119.BAK

-- δημιουργία filename

**SET** @fileName = @path + @name + '\_' + @fileDate + '.BAK' -- εντολή για backup βάσης στο directory/name @fileName **BACKUP DATABASE** @name **TO DISK** = @fileName -- Τo RESTORE DATABASΕ κάνει restore την βάση **FETCH NEXT FROM** db cursor **INTO** @name **END**

**20-33 EPL342: Databases - Demetris Zeinalipour (University of Cyprus) © CLOSE** db\_cursor **DEALLOCATE db\_cursor** 

# D) Transactions in TSQL

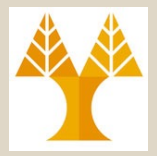

Μια **δοσοληψία (transaction)** είναι μια συλλογή από SQL statements η οποία εκτελείται ως 1 μονάδας εργασίας διασφαλίζοντας έτσι μεταξύ άλλων την ατομικότητα (όλα ή τίποτα!)

```
USE tempdb;
G<sub>0</sub>
CREATE TABLE ValueTable ([value] int);
GO
DECLARE @TransactionName varchar(20) = 'Transaction1':
BEGIN TRAN @TransactionName
       INSERT INTO ValueTable VALUES(1), (2);
ROLLBACK TRAN @TransactionName;
INSERT INTO ValueTable VALUES(3), (4);
SELECT [value] FROM ValueTable;
DROP TABLE ValueTable;
```
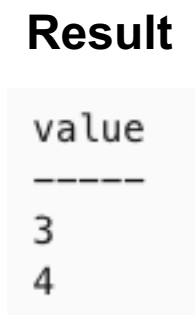

**20-34 EPL342: Databases - Demetris Zeinalipour (University of Cyprus) ©**

# SQL Transaction Control Language (SQL-TCL)

- Με τις προεκτάσεις TCL της T-SQL (και της SQL ευρύτερα) μπορούμε να βεβαιωθούμε ότι διασφαλίζεται η σημασιολογική ακεραιότητα των δεδομένων πέρα από τους μηχανισμούς που είδαμε ήδη.
- TCL commands are:
- **BEGIN TRAN -** begin of transaction
- **COMMIT TRAN -** commit for completed transaction
- **ROLLBACK -** go back to beginning if something was not right in transaction.

**20-35 EPL342: Databases - Demetris Zeinalipour (University of Cyprus) ©**

## SQL-TCL

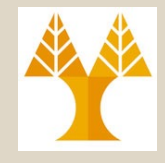

```
50 BEGIN TRANSACTION
51 OUPDATE dbo.authors
52 SET au fname = 'Almir'
53| WHERE au id = '172-32-1176'
5455 向UPDATE authors
    SET au fname = 'Almir'
56
    WHERE city = 'Mostar'57
58
59 \BoxIF @@ROWCOUNT = 5
60<sup>1</sup>COMMIT TRANSACTION
    ELSE
61ROLLBACK TRANSACTION
62
63|
```
## E) Indexes in TSQL

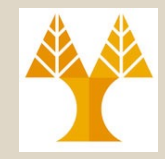

- Ένα **ευρετήριο (index)** είναι μια δομή δεδομένων (μαγνητικού-μέσου) η οποία βελτιώνει την επίδοση ανάκτησης δεδομένων από τους πίνακες.
- **Παράδειγμα**

:tMoc

D)

- **CREATE INDEX** idx **ON** PER (LastName);
- SELECT \* from PER WHERE Lastname="X"; # now much faster!
- **DROP INDEX idx**; # drops the index.
- **Clustered (Νonclustered)** index: η ταξινόμηση των δεδομένων του ευρετηρίου είναι η ίδια (όχι η ίδια) με αυτή των δεδομένων.
	- CREATE CLUSTERED INDEX ix parts id ON production.parts (part id);

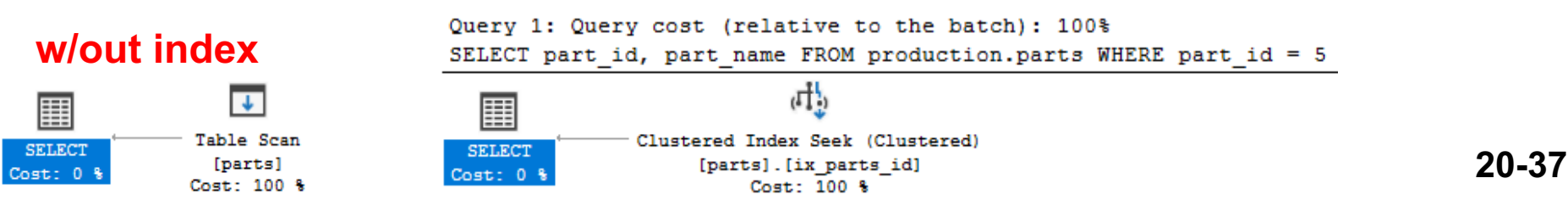

# **Εξωτερικός Προγραμματισμός DB**

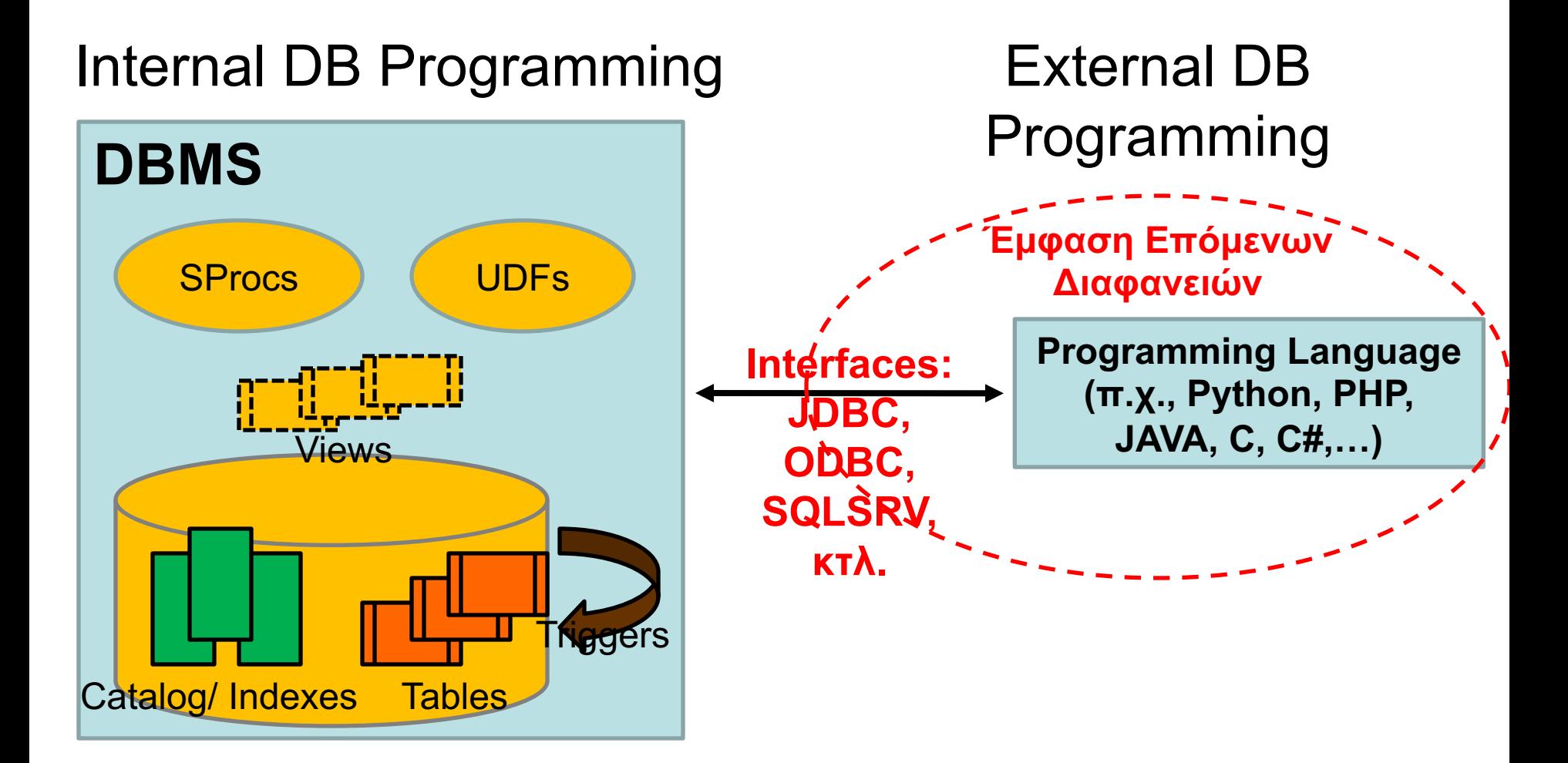

## Διαδικτυακός Προγραμματισμός Βάσεων Δεδομένων

- Στο εργαστήριο και την άσκηση είδατε ήδη ένα βασικό σκελετό σύνδεσης στην βάση δεδομένων
	- Περισσότερα στο κεφάλαιο 11 του βιβλίου και μεταγενέστερα μαθήματα (Τεχνολογία Λογισμικού & Προγρ. Συστημάτων)

```
(a)//Program Segment P1:
 0) <?php
 1) // Printing a welcome message if the user submitted (b)
                                                                                   (c)Enter your name: John Smith
                                                               Enter your name:
    // through the HTML form
                                                                      SUBMIT NAME
                                                                                              SUBMIT NAME
 2) if (S POST['user name']) {
 3) print("Welcome, ") ;
                                                            (d)print($ POST['user name']);
 4)
                                                                  Welcome, John Smith
 5) }
 6) else {
      // Printing the form to enter the user name since no name has
 7)
      // been entered yet
     print <<< HTML
 8)
      <FORM method="post" action="$ SERVER['PHP SELF']">
 9)
      Enter your name: <input type="text" name="user_name">
10)<BR/11)<INPUT type="submit" value="SUBMIT NAME">
12)13)</FORM>
14)HTML ;
15) }
16) ?>
             20-39 EPL342: Databases - Demetris Zeinalipour (University of Cyprus) ©
```
## Stored Procedure in PHP

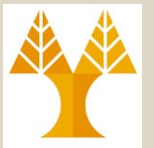

```
$tsql = "{call EmployeesFromCity(?)}"; 
echo "Executing query: " . $tsql . ") with parameter " . $ GET["city"];
// Getting parameter from the http call and setting it for the SQL call
$params = array( 
array($_GET["city"], SQLSRV_PARAM_IN)
); 
$getResults= sqlsrv_query($conn, $tsql, $params);
echo ("Results:<br/>>");
if ($getResults == FALSE) die(FormatErrors(sqlsrv errors()));
<?php
echo "Connecting to SQL server (" . $serverName . ")<br/>>r;
echo "Database: " . $connectionOptions[Database] . ", SQL User: " . 
$connectionOptions[Uid] . "<br/>";
//echo "Pass: " . $connectionOptions[PWD] . "<br/>";
```

```
PrintResultSet($getResults);
sqlsrv free stmt($getResults); /* Free query resources. */
```
**20-40 EPL342: Databases - Demetris Zeinalipour (University of Cyprus) © sqlsrv close( \$conn);** /\* Free connection resources. \*/

## Διαδικτυακός Προγραμματισμός Βάσεων Δεδομένων

- Σήμερα γίνεται εκτεταμένη χρήση πλαισίων για να κλιμακωθεί η ανάπτυξη
- Σημαντικό να γνωρίζουμε διαχείριση δεδομένων στο επίπεδο της βάσης για παρεμβάσεις όπου χρειάζεται.

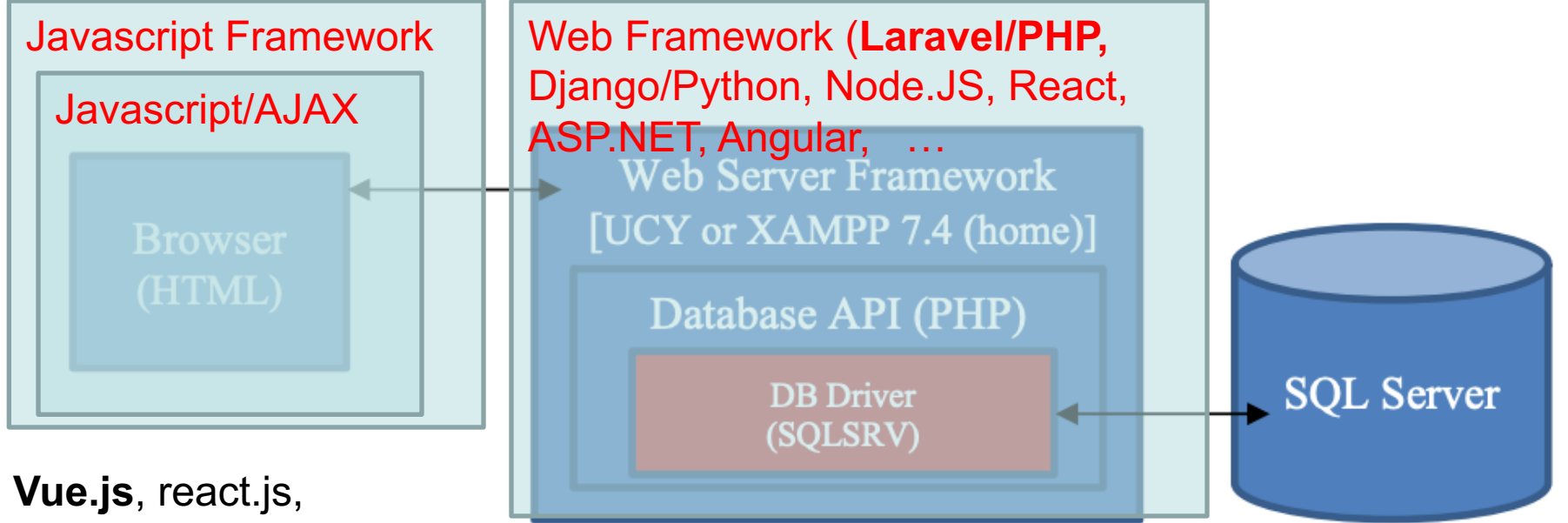

angularjs, Inertia.js, leaflet.js (maps), ionic (mobile)

**20-41 EPL342: Databases - Demetris Zeinalipour (University of Cyprus) ©**

## Διαδικτυακός Προγραμματισμός Βάσεων Δεδομένων

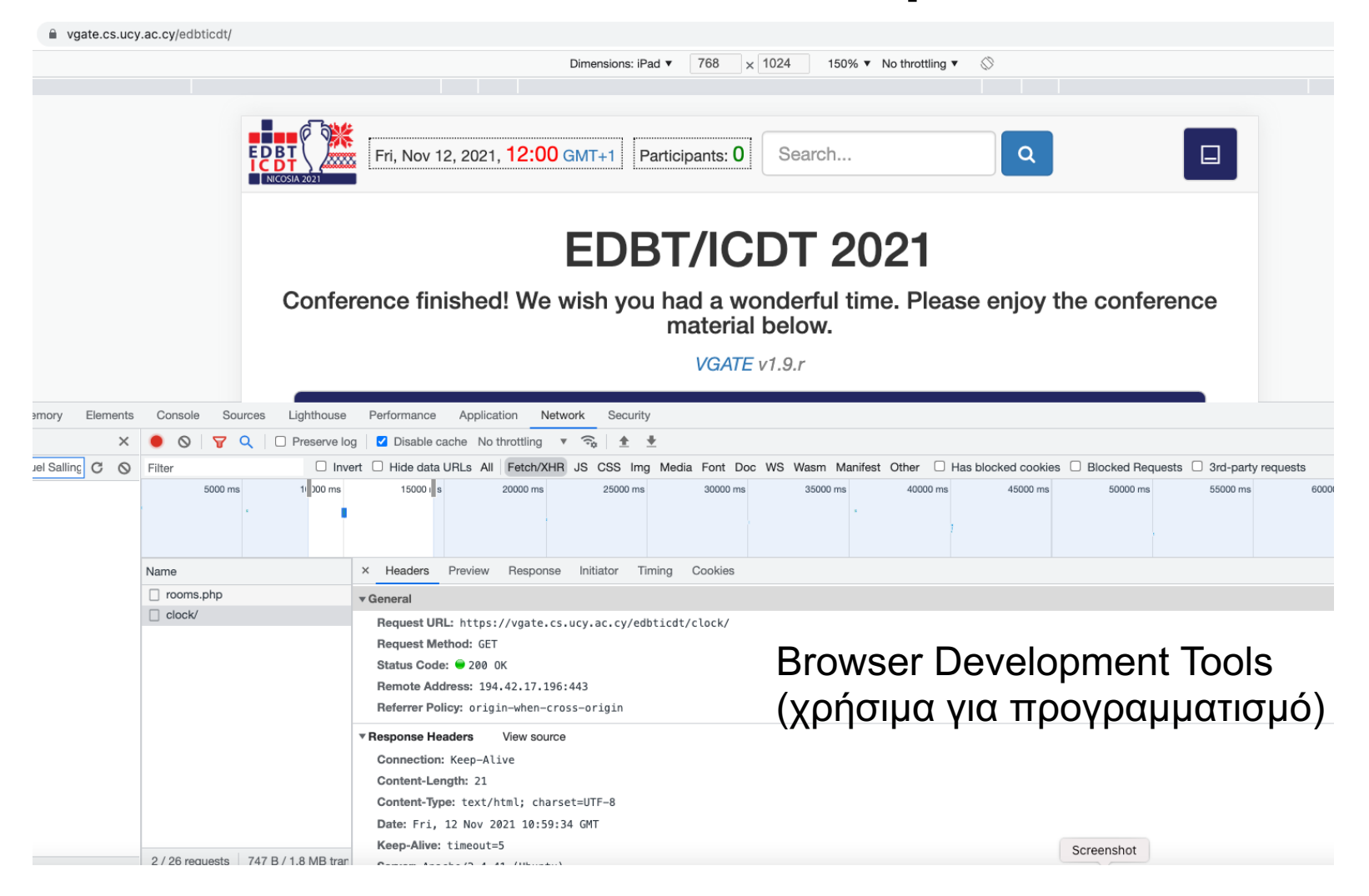

**20-42 EPL342: Databases - Demetris Zeinalipour (University of Cyprus) ©**

# **Εξωτερικός Προγραμματισμός DB**

**External DB Programming**

- Ενσωματωμένη SQL (Embedded SQL) –SQLCA και SQLJ
- Ενσωματωμένη SQL με **Κλήσεις Συναρτήσεων (Embedded SQL with APIs and Functions Calls)** – JDBC και SQL/CLI (ex ODBC)

### Εμπέδωση SQL σε **Γλώσσα C (SQLCA) Παράδειγμα**

#### // Σύνδεση με την βάση δεδομένων μέσω εξειδικευμένων εντολών **int loop;** // μεταβλητή C **EXEC SQL BEGIN DECLARE SECTION;** varchar dname $[16]$ , fname $[16]$ , ... char ssn $[10]$ , bdate $[11]$ , ...; int dno, dnumber, SQLCODE, …; **EXEC SQL END DECLARE SECTION; ...**  $loop = 1;$ **while (loop) {** prompt ("Enter SSN; w, ssn); **EXEC SQL select** FNAME, LNAME, ADDRESS, SALARY into : fname, : lname, : address, : salary from EMPLOYEE where SSN == :ssn;  $if (SQLCODE == 0) print(fname, ...);$ **else** printf("SSN does not exist: ", ssn); prompt("More SSN? (1=yes, 0=no): ", loop); **END-EXEC** *Δήλωση Μεταβλητών μεταφοράς δεδομένων από SQL σε C Γνωρίσματα Σχέσης Βάσης Έλεγχος Λαθών Αρχικοποίηση μεταβλητών μεταφοράς δεδομένων*

**include "sqlca.h"**

Εαν το αποτελεσμα ηταν συνολο πλειασών τοτε καπου εσώ <del>σα μπορούσε το 20-44</del><br>να χρησιμ<del>οποιήθε</del>ι ένας Cursor της SQLOA για εκτύπωση αποτελεσμάτων **}** *Εάν το αποτέλεσμα ήταν σύνολο πλειάδων τότε κάπου εδώ θα μπορούσε* 

## Calling Stored Procedures from JAVA (with input)

getEmployeesByLastNameCS(String lastNameStartsWith) {

```
CallableStatement cstmt = null;
    ResultSet rs = null:
    try {
cstmt = connection.getConnection().prepareCall(
"{call HumanResources.uspGetEmployeesByLastName(?)}",
ResultSet.TYPE_SCROLL_INSENSITIVE,
ResultSet.CONCUR_READ_ONLY);
```
#### SQL Server Stored Procedure

```
CREATE PROCEDURE [HumanResources].[uspGetEmployeesByLastName]
    \mathcal{Q}lastNameStartsWith VARCHAR(20) = 'A'
AS
BEGIN
    SET NOCOUNT ON;
    SELECT Title, FirstName, MiddleName, LastName, Suffix
    FROM Person.Person\
    WHERE (PersonType =\'EM') AND (LastName LIKE
@lastNameStartsWith + '%')
END
GO
```

```
cstmt.setString("lastNameStartsWith", lastNameStartsWith);
boolean results = cstmt.execute();
int rowsAffected = 0;
// Protects against lack of SET NOCOUNT in stored prodedure
while (results || rowsAffected != -1) {
    if (results) { rs = cstmt.getResultSet(); break;}
    else { rowsAffected = cstmt.getUpdateCount() ; }
    results = cstmt.getMoreResults();
}
while (rs.next()) { System.out.println(rs.getString("LastName") + ", "
                                         input
```

```
+ rs.getString("FirstName") + " "+ rs.getString("MiddleName"));
```

```
} catch (Exception ex) { e.printStackTrace(); }
```
}

**20-455 EPL342: Databases - Demetris Zeinalipour (University of Cyprus)** 

#### **SET NOCOUNT ON**

```
prevents the sending of 
DONE_IN_PROC messages
to the client for each 
statement in a stored 
procedure. For stored 
procedures that contain 
several statements that do 
not return much actual data, 
or for procedures that 
contain Transact-SQL loops, 
setting SET NOCOUNT to 
ON can provide a significan
performance boost, because
network traffic is greatly
reduced.
```
## Εμπέδωση SQL σε **JAVA (SQLJ)**

- Υπάρχει η δυνατότητα **εμπέδωσης** SQL εκφράσεων και σε **JAVA**, κατ' αντίστοιχο τρόπο με το **SQLCA** που είδαμε στην προηγούμενη διαφάνεια.
- Αυτή η προσπάθεια, που **ξεκίνησε** από την **Oracle** ονομάζεται **SQLJ** και έχει στόχο να κάνει τον προγραμματισμό JAVA+Oracle ευκολότερο.
	- Στο SQLJ, οι εμπεδωμένες SQL εκφράσεις μετατρέπονται από τον μεταφραστή **sqlj** σε **JDBC** κλήσεις, οπόταν αυτή η τεχνολογία είναι απλά ένα επίπεδο αφαιρετικότητας πάνω από το **JDBC**.

### Εμπέδωση SQL σε **JAVA (SQLJ)** Παράδειγμα

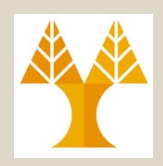

ssn = readEntry("Enter a SSN: "); **try** { #sql{select FNAME, LNAME, ADDRESS, SALARY into :fname, :lname, :address, :salary from EMPLOYEE where SSN = :ssn}; } **catch** (SQLException se) { System.out.println("SSN does not exist:  $\sqrt{m}$  + ssn); return; } *Δήλωση ότι ακολουθεί εμπεδωμένη SQL έκφραση Διαχείριση Λαθών μέσα στο Περιβάλλον της JAVA*

 $\texttt{System.out.println}(\texttt{frame + " " + } \texttt{Name + ... });$ 

**20-47 EPL342: Databases - Demetris Zeinalipour (University of Cyprus) ©**

# Ενσωματωμένη SQL μέσω Κλήσεων Συναρτήσεων

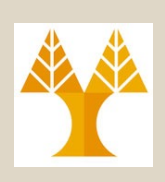

- O πιο **παραδοσιακός τρόπος** σύνδεσης μια εφαρμογής με μια DBMS είναι μέσω **κλήσεων συναρτήσεων.**
	- Εάν η **εφαρμογή** είναι **γραμμένη σε JAVA** τότε χρησιμοποιείται το **JDBC**, το οποίο είδατε στο φροντιστήριο.
- Εάν η **εφαρμογή** είναι γραμμένη σε άλλη γλώσσα τότε χρησιμοποιούνται άλλα API (Application Protocol Interfaces και βιβλιοθήκες.
	- **SQL/CLI** (o διάδοχος του ODBC) ή **OLEDB** (σε Win)
	- Microsoft's ActiveX Data Objects **ADO** ('96), ADO.NET
		- Σύνοψη τεχνολογιών Πρόσβασης σε Δεδομένα από την Microsoft: http://support.microsoft.com/kb/190463

## Ενσωματωμένη SQL μέσω Κλήσεων Συναρτήσεων

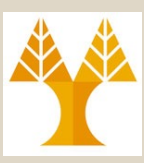

### Για σύνδεση μέσω ODBC σε Windows απαιτείται η δήλωση μιας βάσης στον Data Source Administrator των Windows

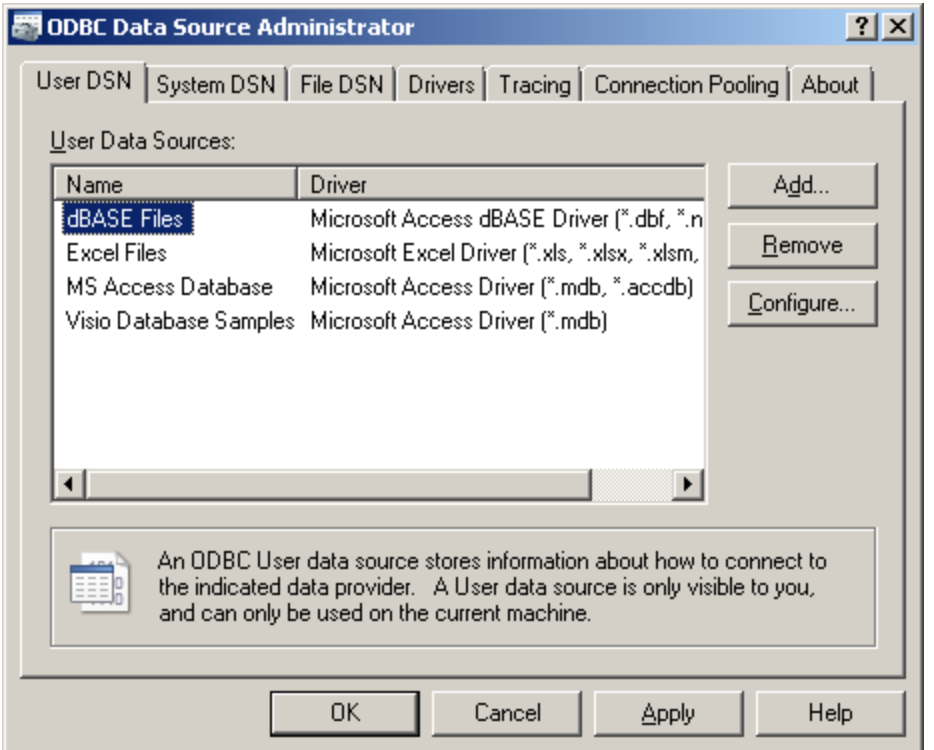

**20-49 EPL342: Databases - Demetris Zeinalipour (University of Cyprus) ©**